# **IMS Java Dependent Reg An externals to internals pers**

## Ken Blackman kblackm@us.ibm.com

E33

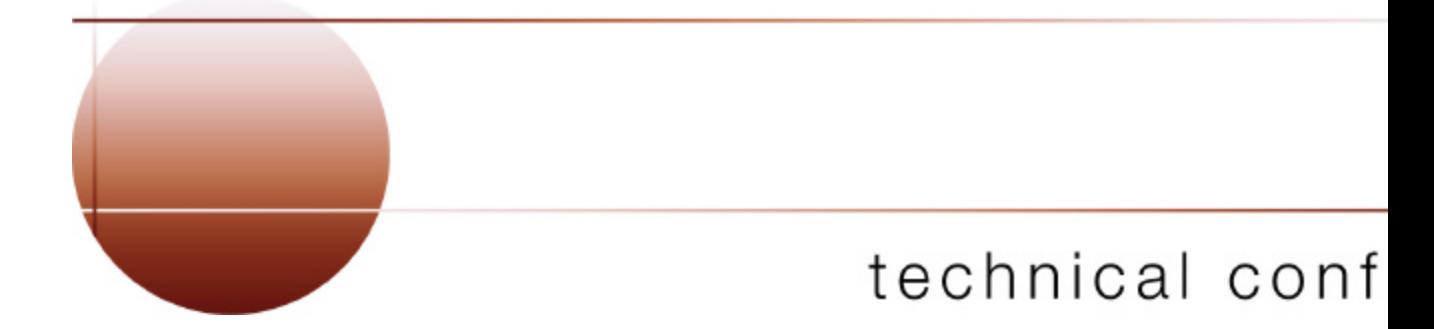

Las Vegas, NV September 15 - September 18,

## **Terminology and Trademarks**

## ■ Terminology

JDK - Java Development Kit

- JVM Java Virtual Machine
- ► EAB Enterprise Access Builder
- ► EJB Enterprise Java Bean
- HPJ High Performance Java
- JAR Java Archive
- JDBC JDBC

## **Trademarks**

**MVS/ESA IMS/ESA\* DB2\* S/390\* ESA/390 IBM\* IBM COBOL for MVS System/390\* CICS CICS/ESA JDBC Java**

\* Trademarks followed by an asterisk (\*) are registered.

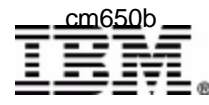

## **Contents**

- Background
- Persistent Reusable Java Virtual Machine
- **New IMS Dependent Regions**
- Summary

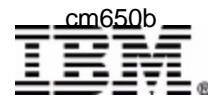

# **Background**

#### **Java Virtual Machine (JVM)**

- ▶ Provides Runtime environment for Java Programs
- $\blacktriangleright$  Inefficient for transaction processing

#### **High Performance Java (HPJ)**

- ► Java Program does not require JVM
- $\blacktriangleright$  Inefficient for creating executable Java Program
	- Not supported in IMS V8

#### **Persistent Reusable JVM**

- $\blacktriangleright$  Provides Runtime environment for transaction processing Java Programs
- ► Simplifies creation of executable Java Program

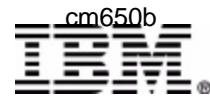

# **Runtime - JVM support**

### **Persistent Reusable JVM - support added by APAR PQ53944**

- ► Supports a Java Virtual Machine (JVM) in an IMS environment
	- Two new dependent regions in IMS JMP and JBP

#### **Value**

Supports the traditional Java execution model

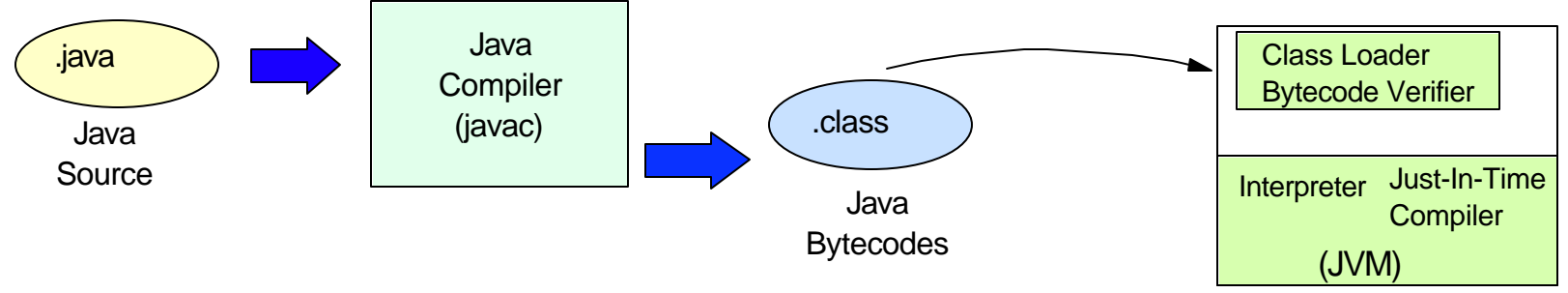

Java bytecodes = machine code instructions for the JVM

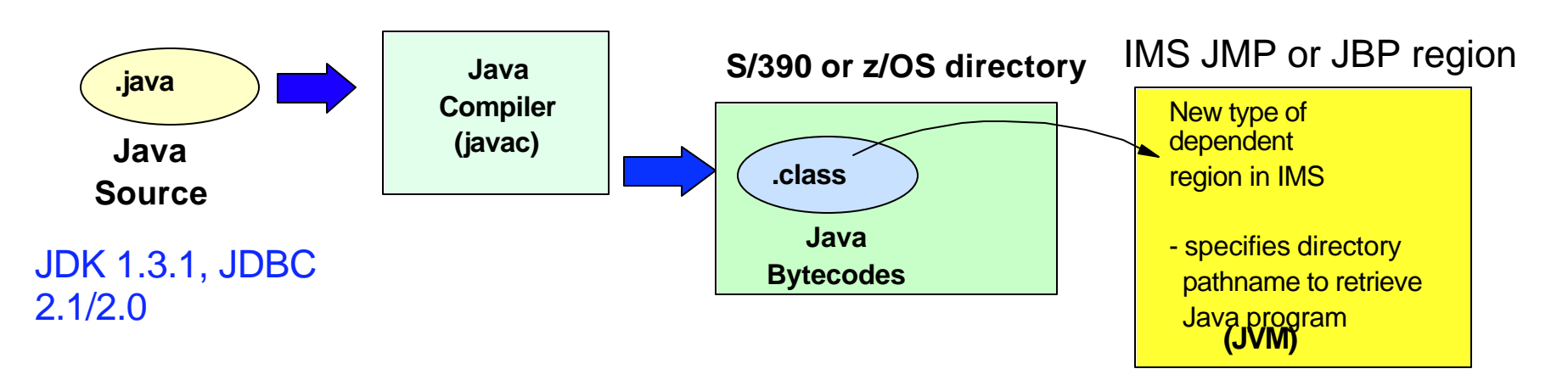

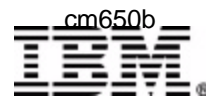

## **Persistent Reusable JVM**

#### **What is Persistent Reusable JVM?**

- ► Enhancement to JDK 1.3 that implements:
	- Class cache storage management called a heap
	- Master JVM
		- $\blacksquare$  establishes the JVM runtime environment
		- remains until IMS Dependent Region Termination
	- Worker JVM
		- Transaction processing JVM runtime environment
		- "reset" after transaction commit

**IMS Java requires explicit commit**

- ► Dependent on JDK 1.3.1S
- ► Packaged in "IBM Developer Kit for OS/390, Java 2 Technology Edition"

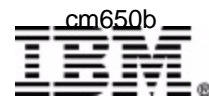

## **Persistent Reusable Java Virtual Machine Classes**

### ■ System

- ▶ System classes e. g. String, Thread
- Middleware
	- ► EJB container, JDBC driver
- Application
	- ► EJB, IMS program

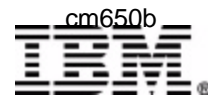

## **Persistent Reusable Java Virtual Machine Classes**

■ Purpose:

- ► Run multiple applications serially in the same JVM
- ▶ Only load, verify & JIT classes once
- ▶ Complementary to shared classes support
- System classes & objects persist
- Middleware classes & objects persist
- Shareable Application classes may persist
	- **Loaded during region initialization** 
		- Similar to doing IMS MPP Preload
- Non-Shareable Application classes
	- **Loaded during transaction scheduling**
- Application objects cleared

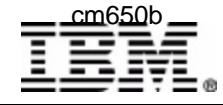

## **Persistent Reusable Java Virtual Machine considerations**

- Anything that doesn't make a JVM look as if it isn't being used for the first time:
	- ► Modifying system properties
	- ► Changing static variables
	- ► Starting threads
	- ► Creating processes
- If performed by application it will make JVM unresettable
- Rules align well with EJB coding standards

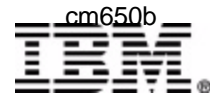

## **Persistent Reusable Java Virtual Machine Storage**

- System Heap
	- Classes (System & Middleware)
	- Never Garbage Collected
- **Shareable Application System Heap** 
	- Classes (Application)
	- Never Garbage Collected
- Non- system Heap/ Java Heap
	- ► Java objects
	- ▶ Normal Garbage Collection
- **Niddleware Heap** 
	- ► Middleware objects
	- ▶ Normal Garbage Collection
- Transient Heap
	- ► Application objects
	- ► Reset(discarded)

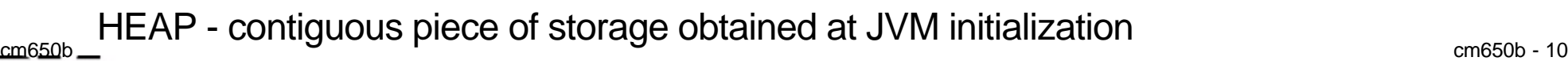

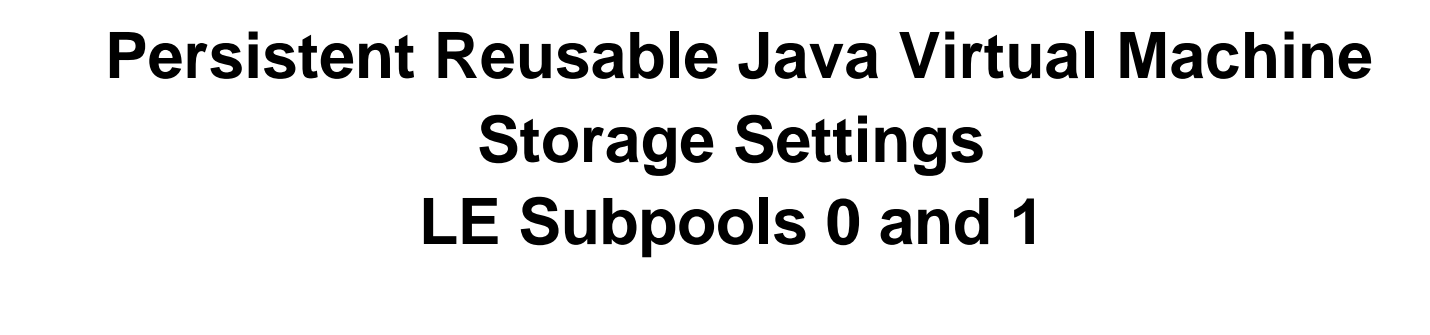

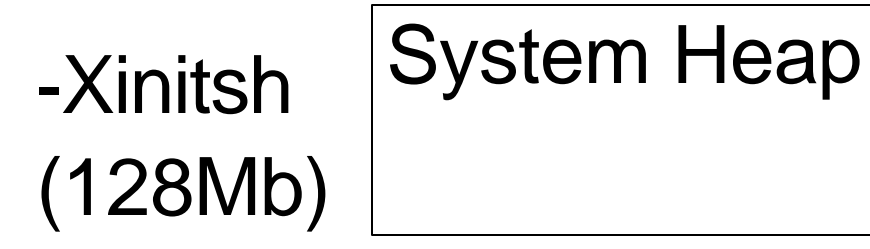

**Application** System Heap

-Xinitacsh (128Mb)

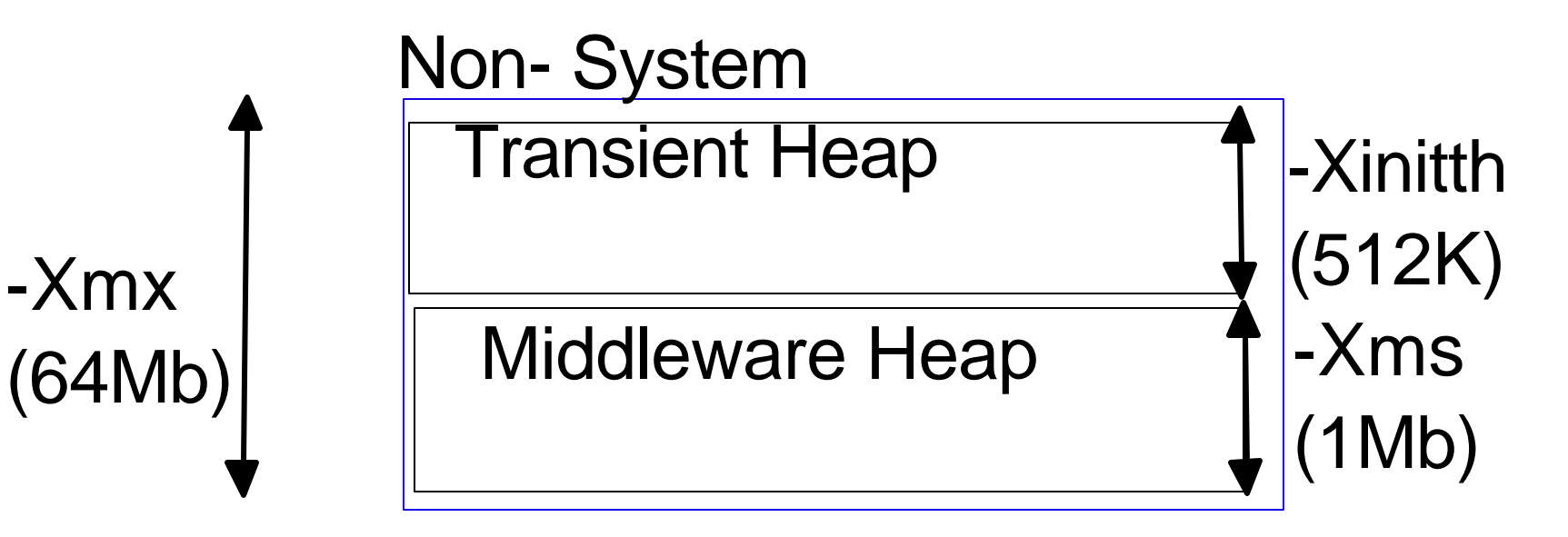

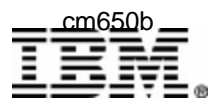

#### JVM initialization **JVM Lifecycle**

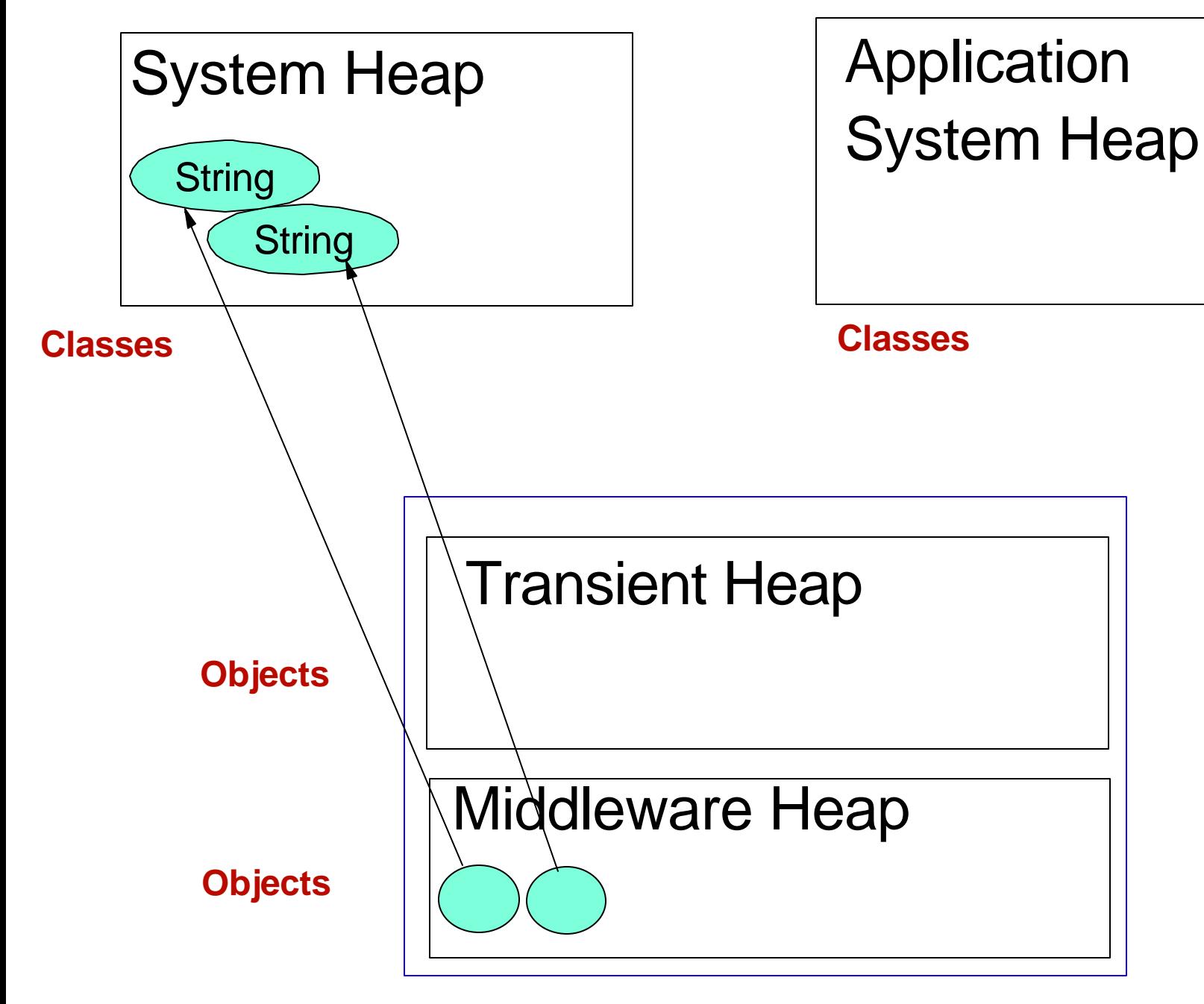

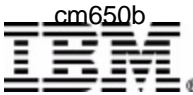

## **JVM LITECYCIE**

## Middleware initialization

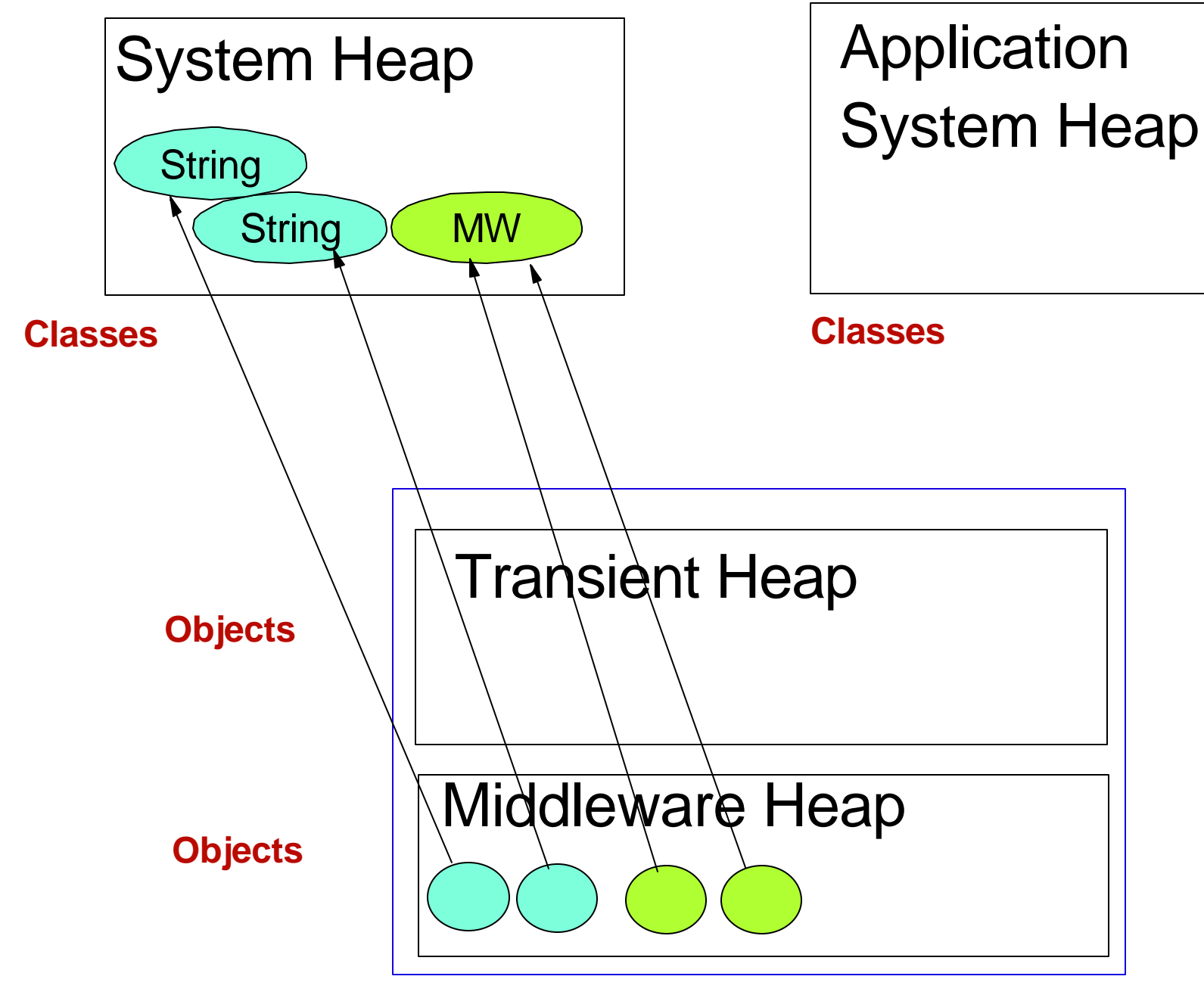

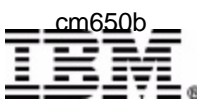

## **JVM Lifecycle**

### Transaction execution

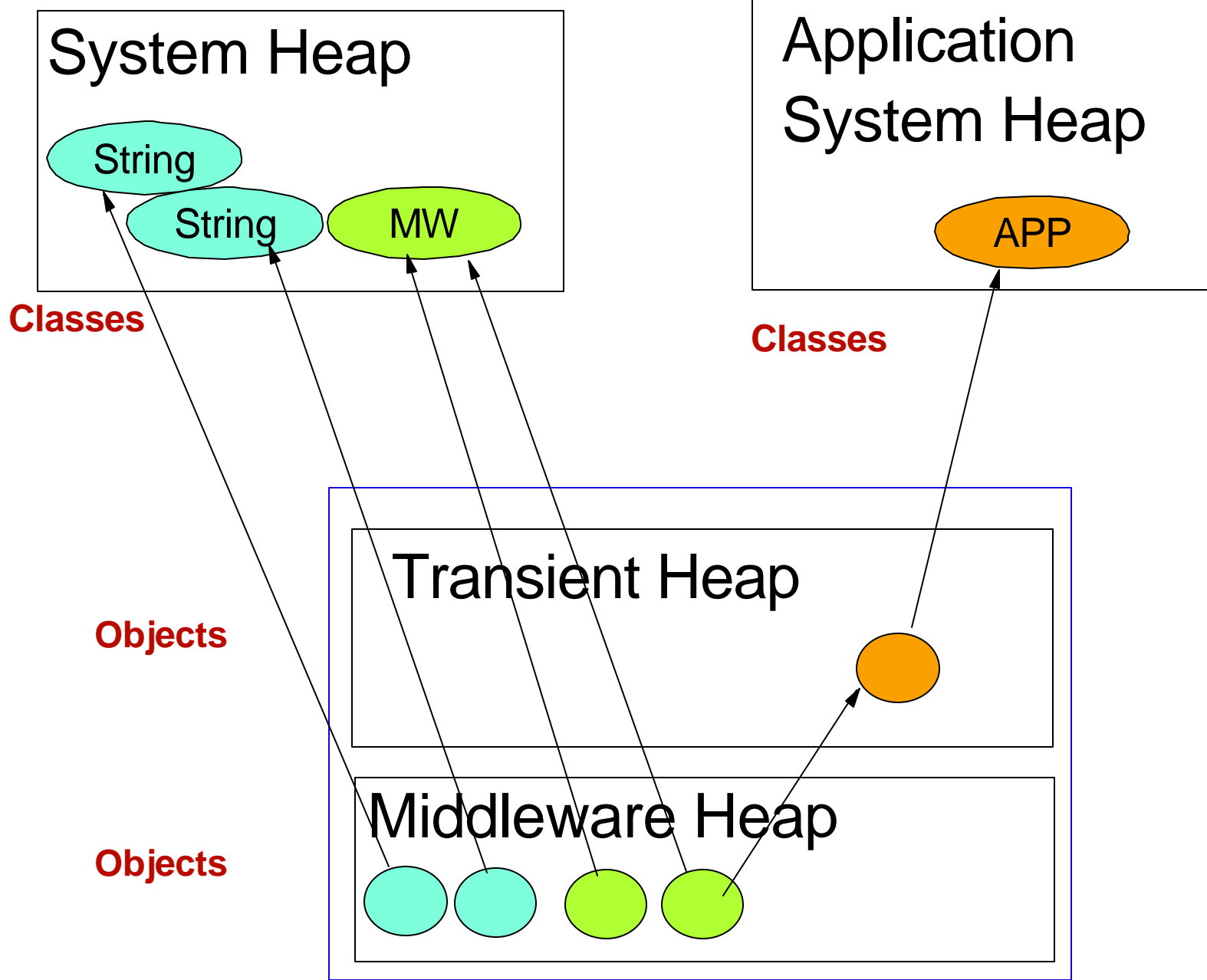

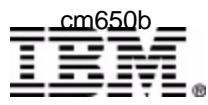

## ResetJavaVM: Tidy up Middleware **JVM LITECYCIE**

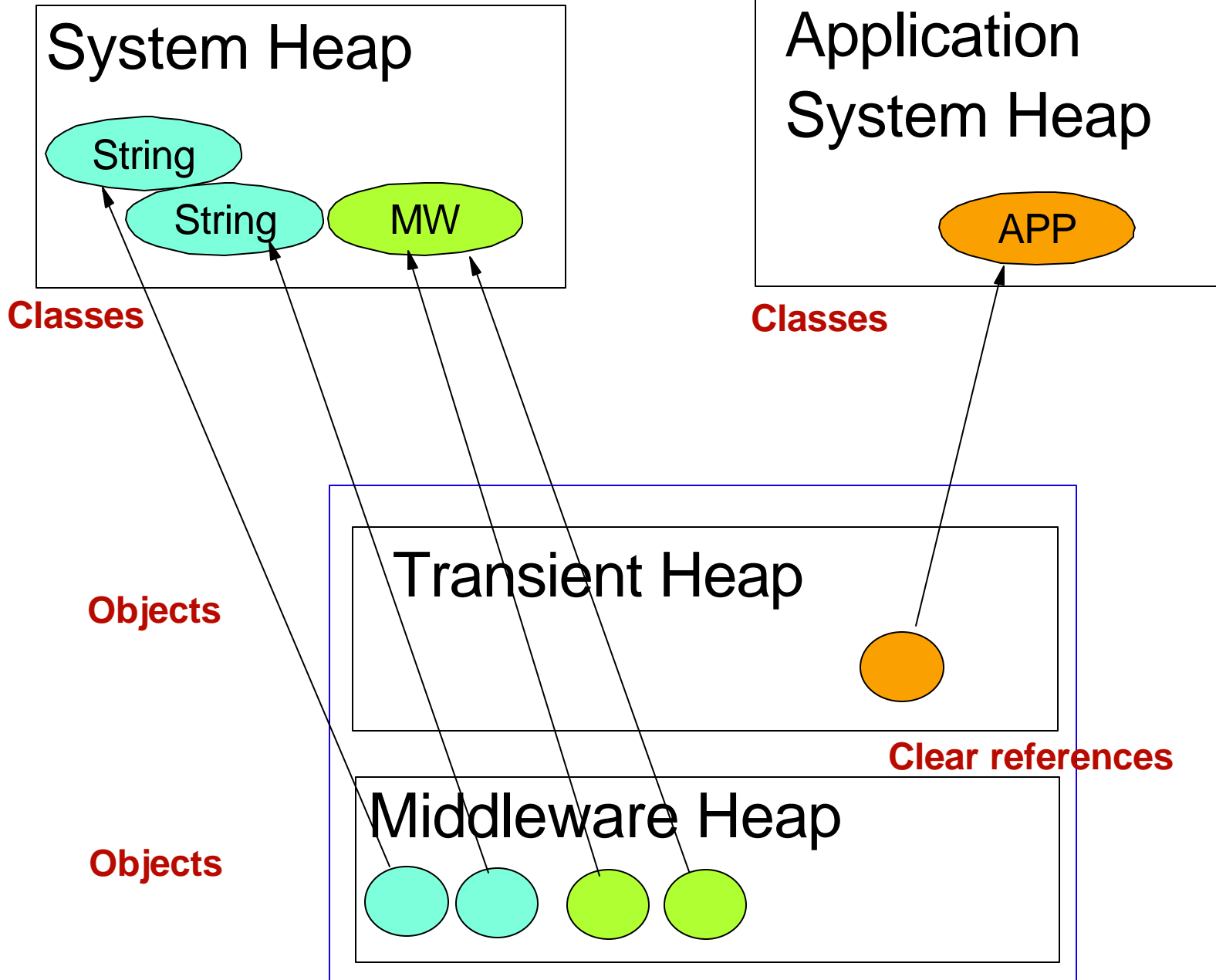

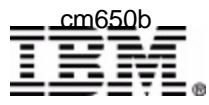

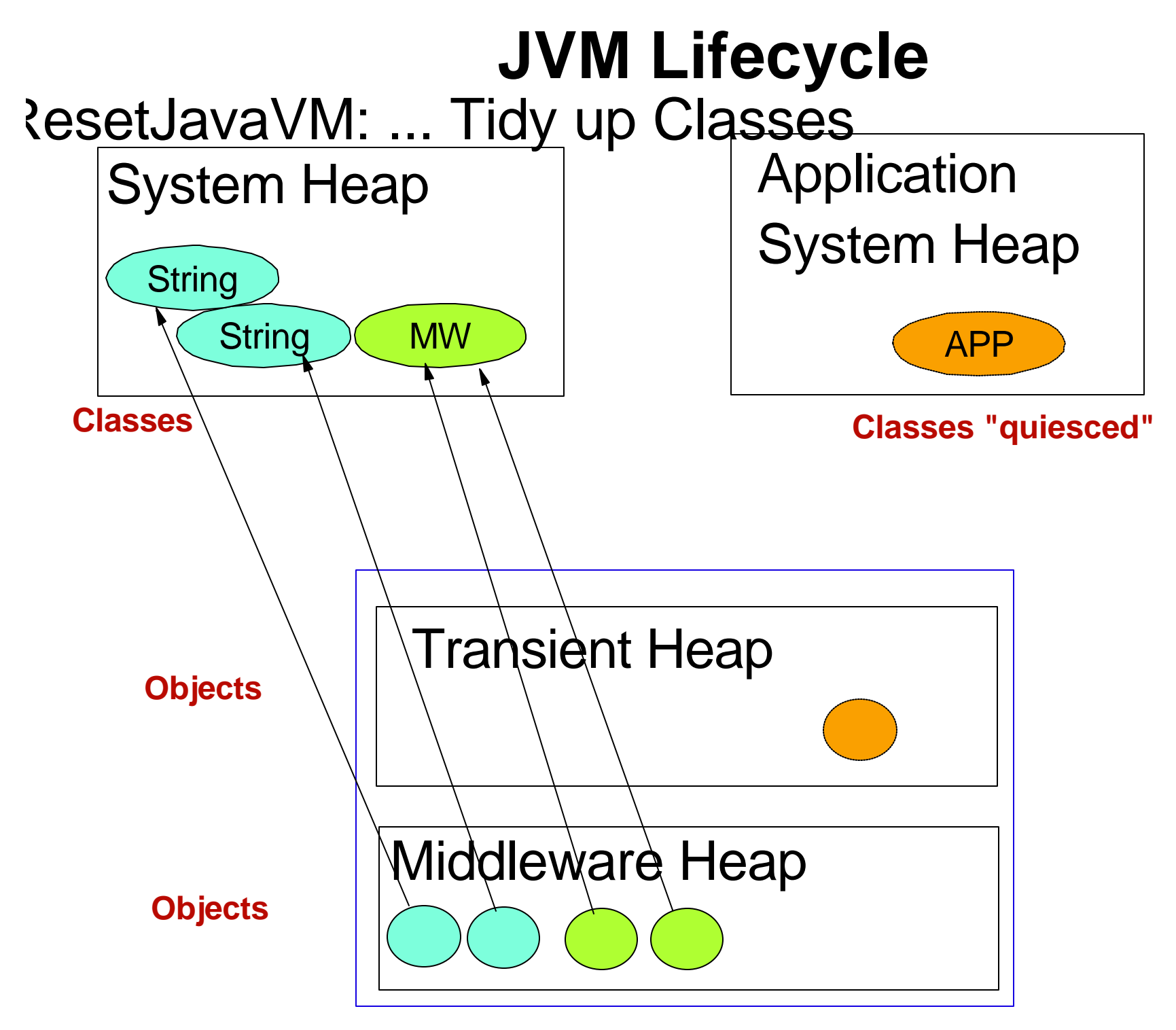

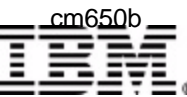

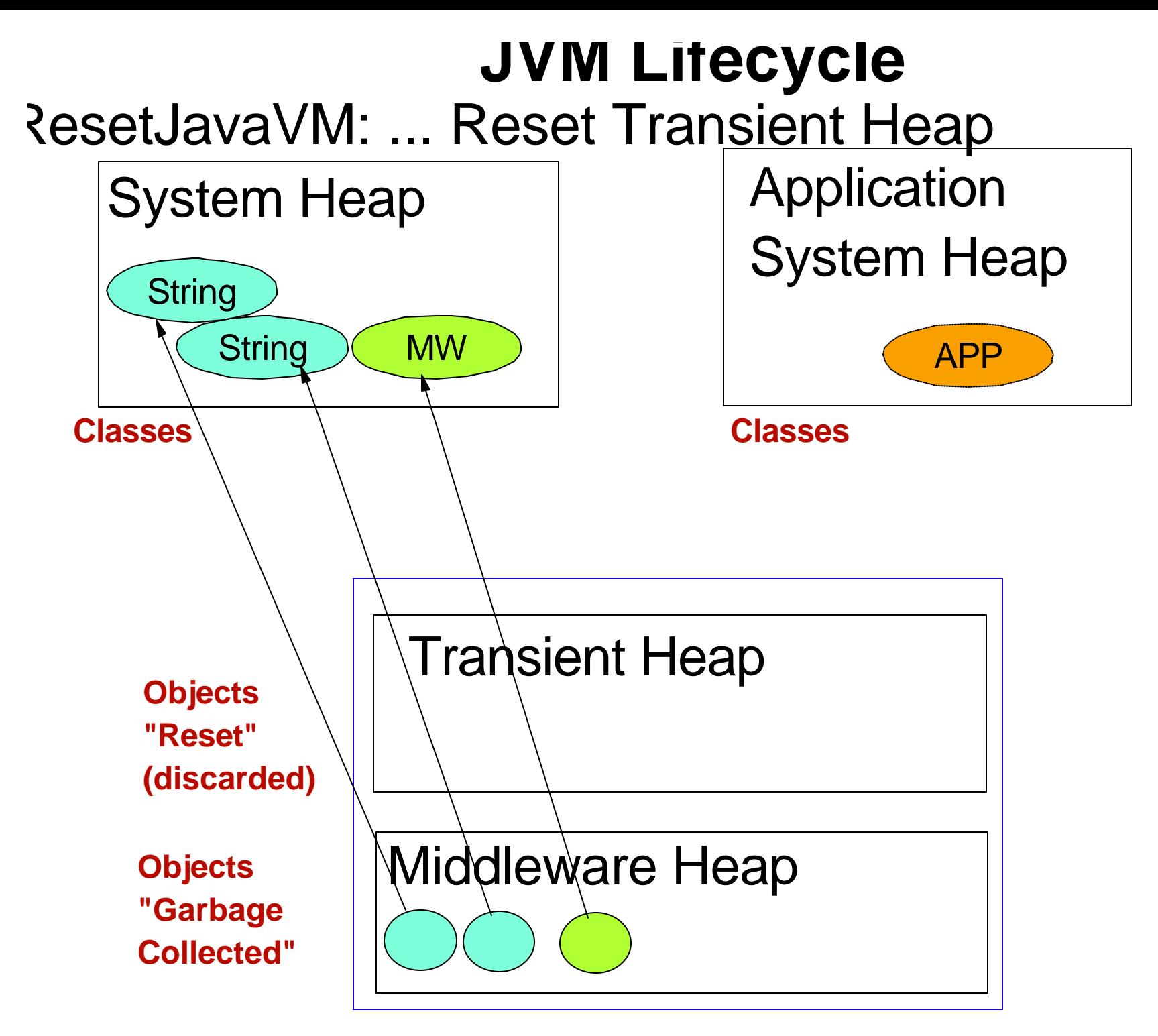

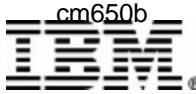

## **Persistent Reusable Java Virtual Machine Structure**

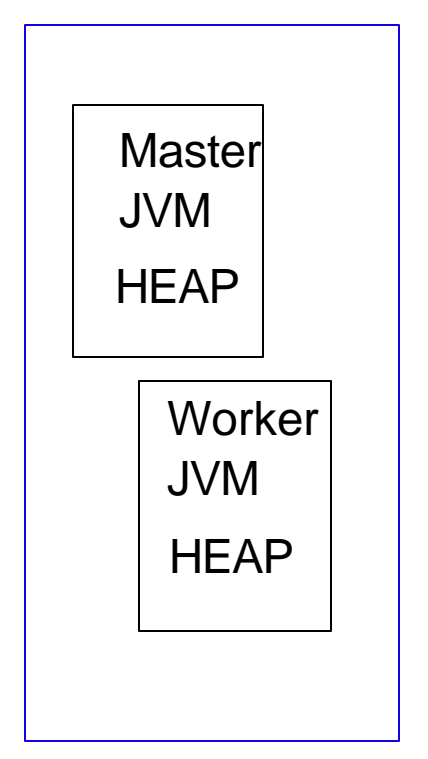

Middleware path

-Dibm.jvm.trusted.middleware.class.path= path

Shareable Application path -Dibm.jvm.shareable.application.class.path= path

Non-Shareable Application path -Djava.class.path= path

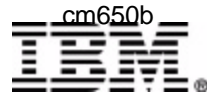

## **Access to IMS JVM Regions Java Application Programs**

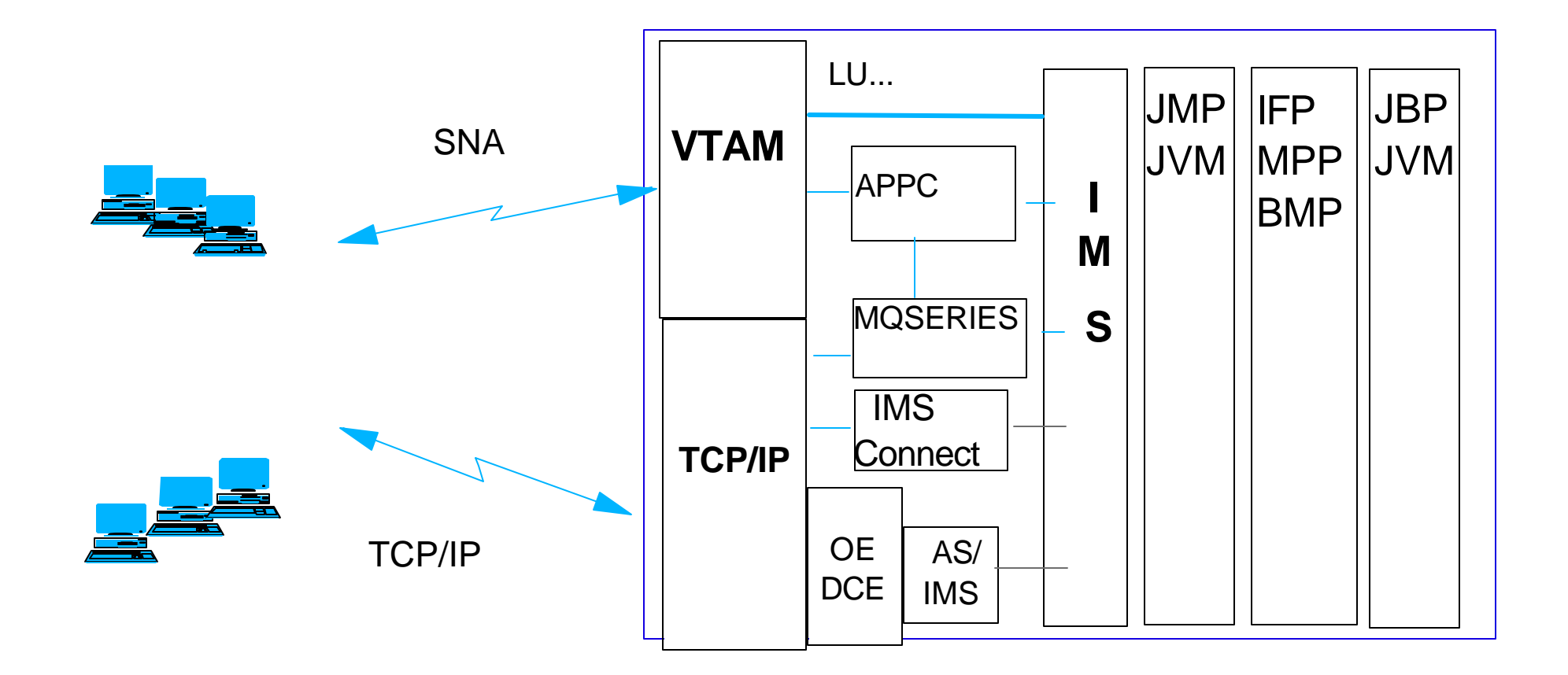

#### **New IMS JVM Dependent Regions**

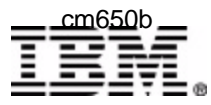

 IBM Corporation 2003 IMS Technical Conference cm650b cm650b - 19

# **IMS Definition Changes**

#### **APPLCTN macro changes**

- ► Added support for LANG=JAVA if GPSB= specified
- ► Following error message issued if LANG=JAVA and FPATH=YES:
	- G220 LANG=JAVA INVALID WHEN FPATH=YES.

#### **PSBGEN macro changes**

- ► Added support for LANG=JAVA
	- JMP requires LANG=JAVA

#### **IMSGEN macro changes**

- ► Added SCEERUN= parameter
	- Specifies the name of the C Runtime Library
	- STEPLIB concatenation for DFSJMP and DFSJBP
	- Max of 44 alphanumeric characters for the name
		- Default is CEE.SCEERUN

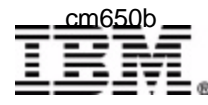

# **IMS Java Dependent Regions**

#### **JMP region type (Java Message Processing region)**

- $\blacktriangleright$  For message-driven Java applications
- ► New IMSJMP JOB that EXECs the new DFSJMP procedure
- ► DFSJMP procedure added to IMS.PROCLIB

### **JBP region type (Java Batch Processing region)**

- ▶ For non-message driven Java applications
- ► New IMSJBP JOB that EXECs the new DFSJBP procedure
- ► DFSJBP procedure added to IMS.PROCLIB
- ▶ Supported in DBCTL

#### **DB2**

- ▶ RRSAF interface used
	- RRS required

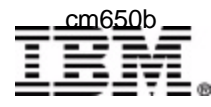

# **DFSJMP Procedure**

- Starts a JMP region
- The existing APPLFE=, DBLDL=, **PRLD=**, VSFX=, and VFREE= parameters on the DFSMPR procedure are not supported on the DFSJMP procedure.
	- $\blacktriangleright$ . IVMOPMAS=
		- Specifies name of IMS.PROCLIB member that contains the JVM options for the master JVM
		- Required. If not present, region abends with ABENDU0101
	- $\blacktriangleright$ , JVMOPWKR=
		- Specifies name of IMS.PROCLIB member that contains the JVM options for the worker JVM
		- Optional
	- $\blacktriangleright$  FNVIRON=
		- Specifies name of IMS.PROCLIB member that contains the LIBPATH= environment variable specification
		- Required. If not present, region abends with ABENDU0101
	- ▶ DFSJVMAP
		- optional PDS member
		- maps 1-8 byte uppercase name to OMVS path name
		- read during IMS Java application program scheduling
			- do not need to shut down region to make changes effective

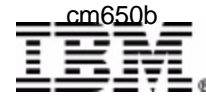

# **DFSJBP Procedure**

- Starts a JBP region
- The existing IN= and PRLD= parameters on the IMSBATCH procedure are not supported on the DFSJBP procedure.
	- $\triangleright$  JVMOPMAS=
		- Specifies name of IMS.PROCLIB member that contains the JVM options for the master JVM
		- Required. If not present, region abends with ABENDU0101
	- $\blacktriangleright$  ENVIRON=
		- Specifies name of IMS.PROCLIB member that contains the LIBPATH= environment variable specification
		- Required. If not present, region abends with ABENDU0101
	- $\triangleright$  MBR= parm
		- actual name of the Java application or a symbolic for the actual name of the Java application
	- $\triangleright$  DFS, IVMAP
		- optional PDS member
		- maps 1-8 byte uppercase name to OMVS path name
		- read during IMS Java application program scheduling

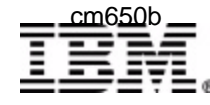

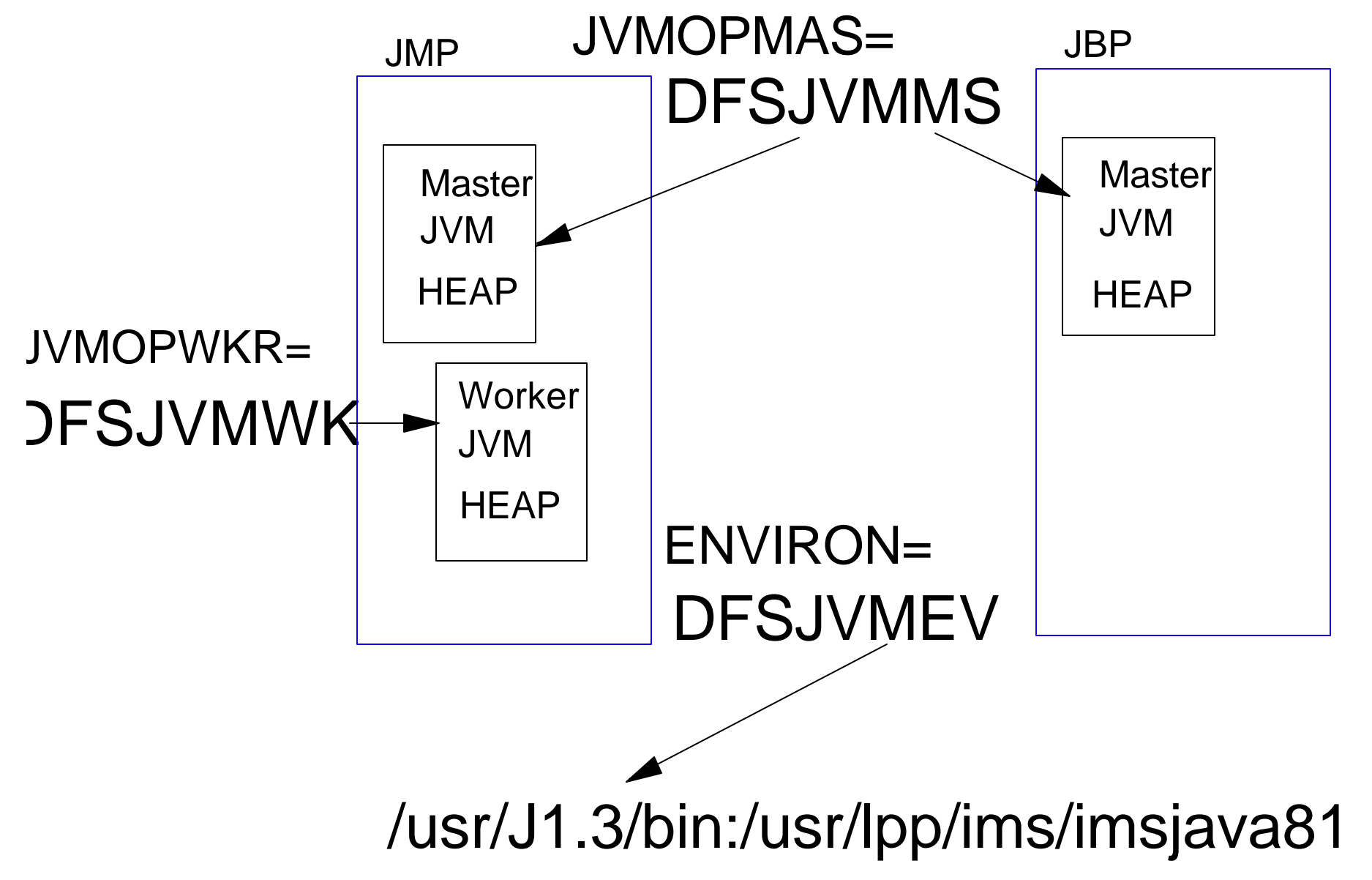

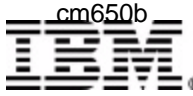

## **IMS JVMs Master JVM**

**DFSJVMMS is a supplied JVMOPMAS= member in the IMS sample library**

```
 IBM Corporation 2003 IMS Technical Conference
   ******************************************************************************************
    The following two JVM options are required.
   ****************************************************************************************** 
  -Dibm.jvm.shareable.application.class.path=/ims/java/applications 
  -Dibm.jvm.trusted.middleware.class.path= >
    /usr/lpp/ims/imsjava71/imsjava.jar 
   ****************************************************************************************** 
  * -Xmaxf and -Xminf set max and min percent middlware heap free space 
  * -Xoss specifies Java Stack size use default 400K
  * -Xms use default 1M
  * -Xinitth use default of -Xms/2(1M/2=512K)
   ****************************************************************************************** 
  -Xinitacsh128k 
  -Xinitsh128k 
  -Xmaxf0.6 
  -Xminf0.3 
  -Xmx64M 
   -Xoss400k 
cm650b cm650b - 25
```
## **IMS JVMs Worker JVM**

**DFSJVMWK is a supplied JVMOPWKR= member in the IMS sample library**

```
****************************************************************************************** 
* The following JVM options are subset of the options allowed under 
* JDK 1.3.1S 
****************************************************************************************** 
-Xmaxf0.6 
-Xminf0.3 
-Xmx64M 
-Xoss400k
```
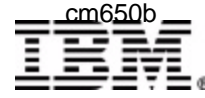

**DFSJVMEV is a supplied ENVIRON= member in the IMS sample library and contains path for JVM and IMS Java Classes:**

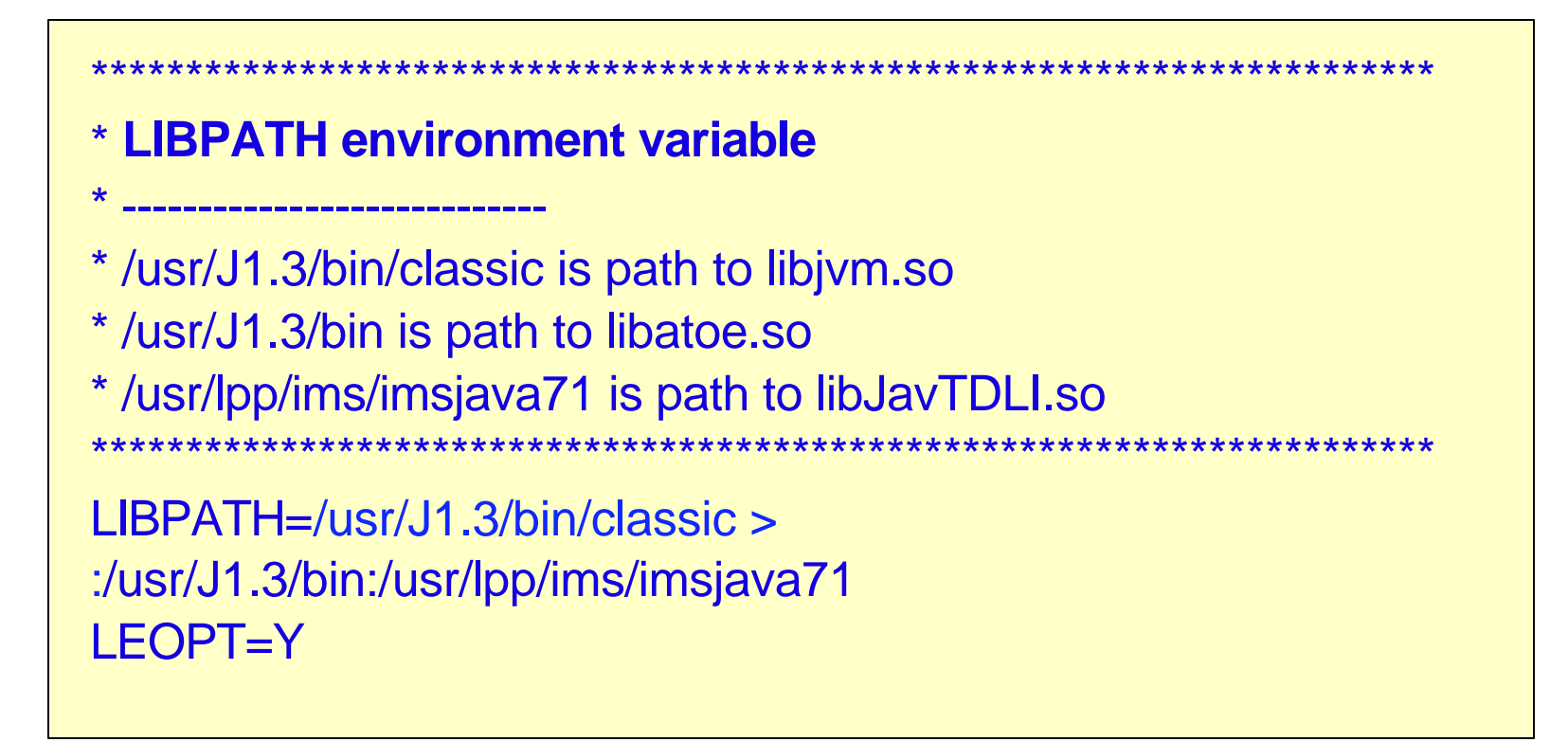

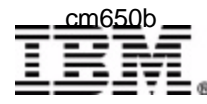

### REGION=0M

//\* HFS path for Java stdin System.in.read() //JAVAIN DD PATH=/tmp/javain,DISP=SHR

//\* HFS path for Java stdout System.out.print() //JAVAOUT DD PATH=/tmp/javaout,DISP=SHR

//\* HFS path for Java stderr System.err.print() //JAVAERR DD PATH=/tmp/javaerr,DISP=SHR

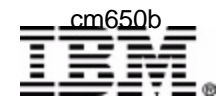

## IMS.PROCLIB(DFSJVMAP)

#### **package imsjava.appl.jmp;**

**IMSJavaPgm1.java**

import com.ibm.ims.base.\*; import com.ibm.ims.application.\*; import com.ibm.ims.db.\*; import java.sql.\*; public class **IMSJavaPgm1** extends IMSApplication {

#### **IMSJavaPgm2.java**

#### **package imsjava2.appl.jmp;**

import com.ibm.ims.base.\*; import com.ibm.ims.application.\*; import com.ibm.ims.db.\*; import java.sql.\*; public class **IMSJavaPgm2** extends IMSApplication {

### OMVS application path

ims/java/applications/imsjava/appl/jmp/IMSJavaPgm1.class ims/java/applications/imsjava2/appl/jmp/IMSJavaPgm2.jar

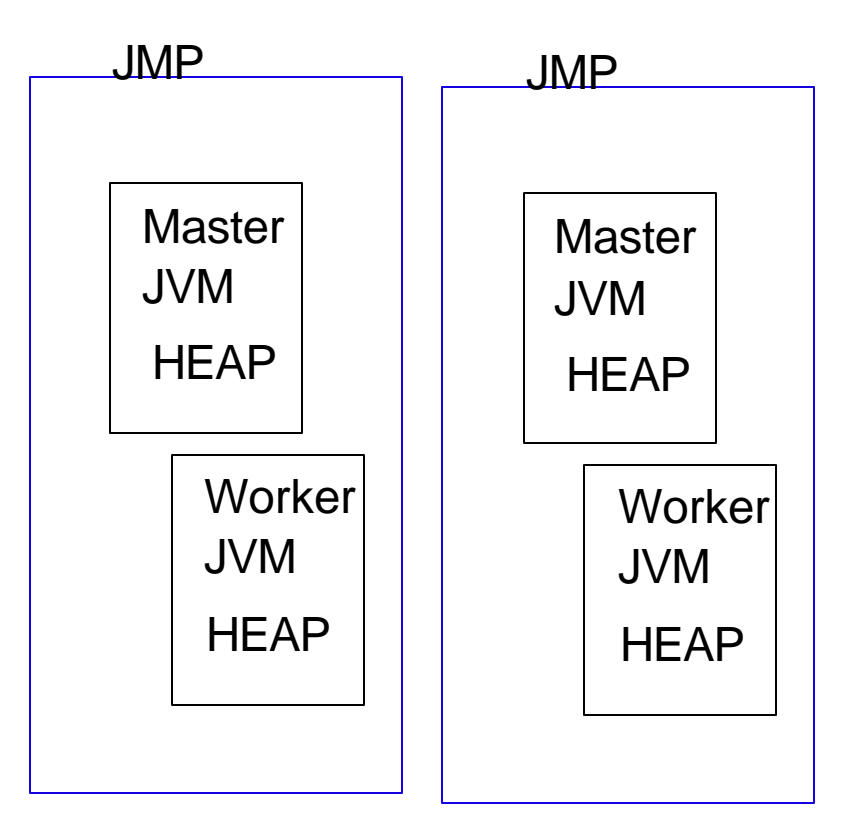

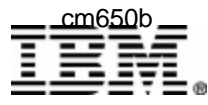

**DFSJVMAP is a supplied member in the IMS sample library and specifies the path to an IMS Java application**

- **APPLCTN PSB=JAVAPGM1**
- **PSBGEN LANG=JAVA,PSBNAME=JAVAPGM1**

**-Dibm.jvm.shareable.application.class.path=/ims/java/applications** 

- **IMSJavaPgm1.class**
- **OMVS path '/ims/java/applications/imsjava/appl/jmp'**
	- **IMSJavaPgm1.java package statement 'package imsjava.appl.jmp** ':

```
**********************************************************************
* Pathname for JAVAPGM1 
***********************************************************************
JAVAPGM1=imsjava/appl/jmp/IMSJavaPgm1
```
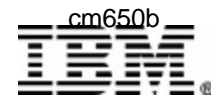

**DFSJVMAP is a supplied member in the IMS sample library and specifies the path to an IMS Java application**

**APPLCTN PSB=JAVAPGM2**

**PSBGEN LANG=JAVA,PSBNAME=JAVAPGM2**

**-Dibm.jvm.shareable.application.class.path=/ims/java/applications/IMSJavaPgm2.jar**

 **OMVS path '/ims/java/applications/imsjava2/appl/jmp'**

IMSJavaPgm2.java package statement 'package imsjava2.appl.jmp ':

**\*\*\*\*\*\*\*\*\*\*\*\*\*\*\*\*\*\*\*\*\*\*\*\*\*\*\*\*\*\*\*\*\*\*\*\*\*\*\*\*\*\*\*\*\*\*\*\*\*\*\*\*\*\*\*\*\*\*\*\*\*\*\*\*\*\*\*\*\*\***

**\* Pathname for JAVAPGM2** 

**\*\*\*\*\*\*\*\*\*\*\*\*\*\*\*\*\*\*\*\*\*\*\*\*\*\*\*\*\*\*\*\*\*\*\*\*\*\*\*\*\*\*\*\*\*\*\*\*\*\*\*\*\*\*\*\*\*\*\*\*\*\*\*\*\*\*\*\*\*\*\***

**JAVAPGM2=imsjava2/appl/jmp/IMSJavaPgm2**

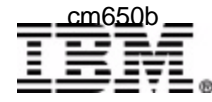

## **Java Dependent Regions**

**/DIS ACTIVE command:**

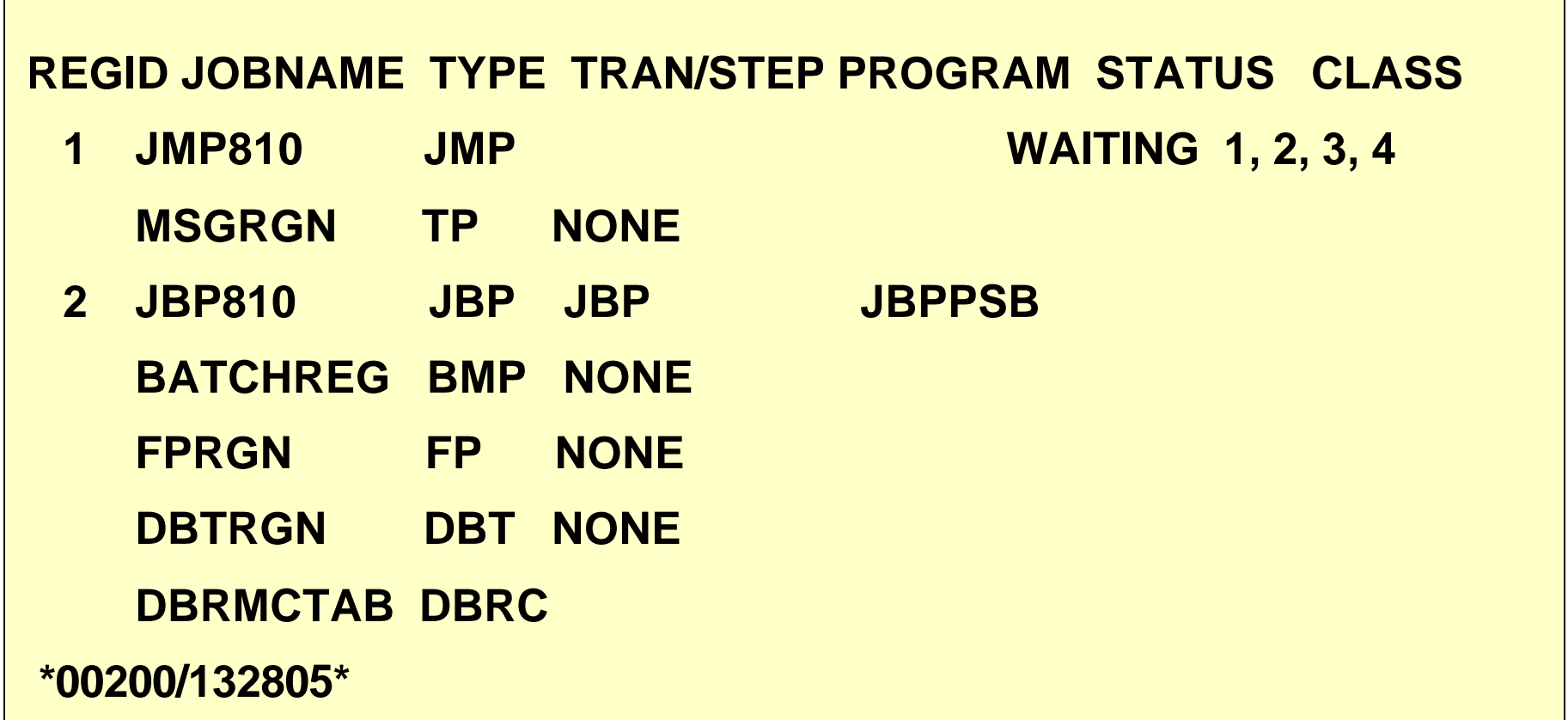

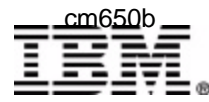

# **Java Dependent Regions - ABENDU0101**

#### **Description**

► An error occurred during Java dependent region processing

### **Analysis**

- $\blacktriangleright$  For all instances of this abend, the user should examine the dependent region JOB output for the cause of the failure by searching on the character string "DFSJVM00:" which can indicate:
	- LE error messages
	- Caught thrown exceptions from the IMS Java application
	- JVM error messages

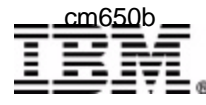

# **Java Dependent Regions - Messages**

#### **Message DFS551I**

- $\triangleright$  For JBP:
	- DFS551I JBP REGION <jobname> STARTED ID=...
- $\blacktriangleright$  For JMP:
	- DFS551I JMP REGION <jobname> STARTED ID=...

### **Message DFS552I**

- $\blacktriangleright$  For JBP:
	- DFS552I JBP REGION <jobname> STOPPED ID=...
- $\blacktriangleright$  For JMP:
	- DFS552I JMP REGION <jobname> STOPPED ID=...

### **Message DFS554A**

- $\blacktriangleright$  For JBP:
	- DFS554A JBP810 00001 JBP JBPPSB(6) 0C1,0000 PSB ...
- $\blacktriangleright$  For JMP:
	- DFS554A JMP810 00001 JMP JMPPSB(5) JMPTRAN 0C1,0000...
- 

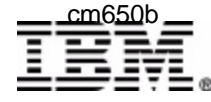

# **Java Dependent Regions - COBOL/JAVA**

A combination COBOL and Java application that runs in an IMS Java dependent region:

- Call a COBOL method from an IMS Java application A Java program cannot call procedural COBOL programs directly. To reuse existing COBOL IMS code:

 Restructure the COBOL code as a method in a COBOL class **or** and the state of  $\overline{a}$  Write a COBOL class definition and method that serves as a wrapper code that can use COBOL CALL statements to access procedural COBOL programs

- Build a mixed COBOL and Java application start main method of a COBOL class and that invokes Java routines.

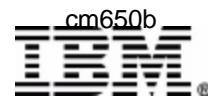

# **Java Dependent Regions - COBOL/JAVA**

For example, To make the implementation of a COBOL class available to an IMS Java program, do the following steps:

1. Compile the COBOL class with the Enterprise COBOL compiler to generate a Java source file (.java) and an object module (.o)

2. Compile the Java source file with the Java compiler to create a class file (.class)

3. Link the object code into a dynamic link library (DLL) in the HFS (.so). The HFS directory that contains the COBOL DLLs must be listed in the LIBPATH ENVIRON= DFSJVMEV

LIBPATH=/usr/J1.3/bin/classic >

:/usr/J1.3/bin:/usr/lpp/ims/imsjava71:/usr/lpp/ims/cobol

4. Update the sharable application class path in the master JVM options member JVMOPMAS=DFSJVMMS

-Dibm.jvm.shareable.application.class.path=/ims/java/applications > /ims/cobol/applications

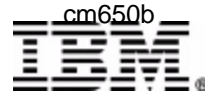

# **Java Dependent Regions - COBOL/JAVA**

#### Wrapping procedure-oriented COBOL programs

A wrapper provides an interface to procedure-oriented code

To wrap COBOL code, do these steps:

- 1. Create COBOL class that contains a FACTORY paragraph
- 2. Code a factory method that uses a CALL statement to call the procedural program A Java program invokes the factory method to access the procedural program

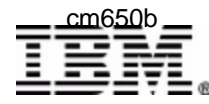

# **Java Dependent Region Summary**

#### **Dependent on JDK 1.3.1S**

- $\triangleright$  JDK 1.3 + Persistent Reusable JVM = JDK 1.3.1S
	- Resettable JVMs
	- Master/Worker JVMs

#### **APPLCTN and PSBGEN macros changed to support**

**EXAMGEJAVA** 

### **Two new IMS Dependent Region types**

- $\triangleright$  JMP region type for message driven IMS Java application
	- similiar to MPP
- $\triangleright$  JBP region type for non-message driven IMS Java applications
	- similiar to non-message driven BMP
- ► Supports mixed COBOL/Java language application program

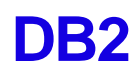

RRS required